## Wiz-kids – hvad gør jeg? // Wiz-kids – what do I do?

Ser du denne side, når du vil logge på Edulife? Does this page appear, when you are trying to log in to Edulife?

## **1.** Luk vinduet.

Close the window.

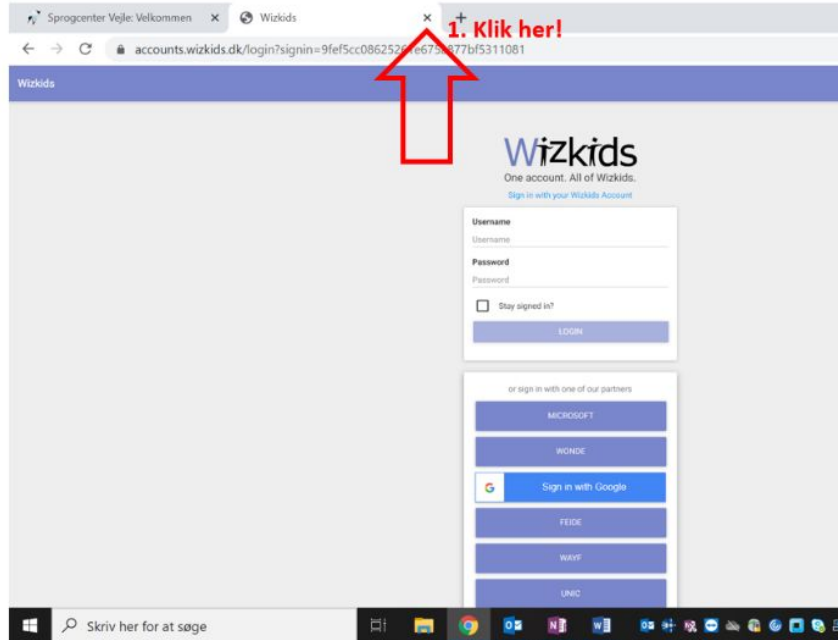

**2.** Gå til Edulife igen. Nu kommer du på. Go to Edulife again. This time you will enter.

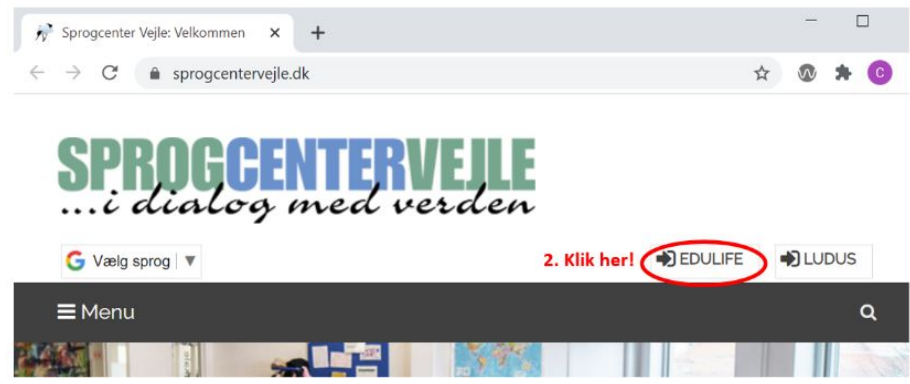